# GPUBenchmark results for zape2

#### June 6, 2012

#### Abstract

This report shows the GPUBenchmark results obtained on zape2 on June 6, 2012.

#### Contents

| 1 | Introduction                                     | 1 |
|---|--------------------------------------------------|---|
| 2 | Hardware description                             | 2 |
| 3 | Transfer speed between hard disk and main memory | 2 |
| 4 | Transfer speed between GPU and main memory       | 4 |
| 5 | Matrix-matrix multiplication performance         | 5 |
| 6 | Matrix-vector multiplication performance         | 8 |

#### 1 Introduction

GPUBenchmark has been used to evaluate different aspects of the zape2 computer. Depending on its hardware architecture and the libraries available when GPUBenchmark was run, some or all of the following aspects will be reported in this document:

- Transfer speed between hard disk and main memory.
- Transfer speed between GPU and main memory.
- Transfer speed between two GPUs.
- Matrix-matrix multiplication performance.
- Matrix-vector multiplication performance.

The next section describes the hardware characteristics of zape2. Each one of the remainder sections will focus in one of the previously enumerated performance aspects.

## 2 Hardware description

This section shows the characteristics of the CPUs and GPU of zape2. The CPUs available at zape2 have the next characteristics:

AMD Phenom(tm) 9550 Quad-Core Processor

cpu MHz : 2200.176 cache size : 512 KB cpu cores : 4

bogomips : 4400.34

AMD Phenom(tm) 9550 Quad-Core Processor

cpu MHz : 2200.176
cache size : 512 KB
cpu cores : 4

bogomips : 4400.31

AMD Phenom(tm) 9550 Quad-Core Processor

cpu MHz : 2200.176 cache size : 512 KB cpu cores : 4

bogomips : 4400.28

AMD Phenom(tm) 9550 Quad-Core Processor

cpu MHz : 2200.176
cache size : 512 KB
cpu cores : 4

bogomips : 4400.29

The GPU Device installed on zape2 that has been used to perform some of the tests has the next characteristics:

Tesla C1060

CUDA driver version : 4000 CUDA Runtime version : 4000 Multiprocessors : 30

Global memory (total) : 4294770688 bytes Constant memory (total) : 65536 bytes Shared memory per block (total) : 16384 bytes

Available registers per block : 16384 Threads per block : 512

Max. dimension of a block :  $512 \times 512 \times 64$  Max. dimension of a grid :  $65535 \times 65535 \times 1$ 

Clock rate : 1.30 GHz

### 3 Transfer speed between hard disk and main memory

To obtain the transfer speed from hard disk to main memory, and from main memory to hard disk, several matrices of floats with different number of rows and columns have been created, and the

time required to transfer these matrices from hard disk to main memory, and viceversa, has been measured.

In order to obtain a more accurate measure, for each number of rows and columns, ten transfers were carried out in both directions. The median of the results for each case is reported.

Table 1 shows the transfer speed obtained for several numbers of rows and columns, from hard disk to main memory, and from main memory to hard disk. Note that the transfer speed is given in Mebibytes per second (MiB/s)<sup>1</sup>. These results are reported graphically in Figure 1.

| Rows  | Columns | Size   | $\mathrm{Hard}\ \mathrm{disk} \to$ | Main memory $\rightarrow$ |
|-------|---------|--------|------------------------------------|---------------------------|
|       |         | (MiB)  | Main memory (MiB/s)                | Hard disk (MiB/s)         |
| 128   | 128     | 0.06   | 129.67                             | 55.41                     |
| 256   | 256     | 0.25   | 174.83                             | 89.19                     |
| 512   | 512     | 1.00   | 162.89                             | 113.21                    |
| 1024  | 1024    | 4.00   | 35.45                              | 134.97                    |
| 2048  | 2048    | 16.00  | 69.24                              | 88.25                     |
| 4096  | 4096    | 64.00  | 82.42                              | 80.24                     |
| 8192  | 8192    | 256.00 | 90.38                              | 80.41                     |
| 10240 | 10240   | 400.00 | 91.85                              | 80.85                     |
|       |         |        |                                    |                           |

Table 1: Transfer speed from hard disk to main memory, and from main memory to hard disk, for different matrix sizes

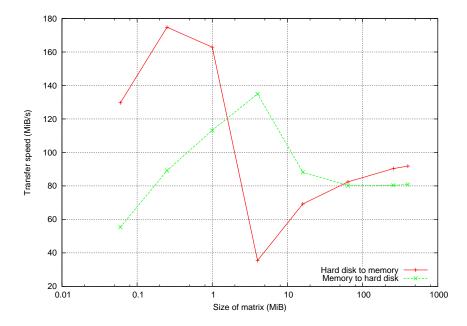

Figure 1: Transfer speed from hard disk to main memory, and from main memory to hard disk, for different matrix sizes

 $<sup>^{1}\</sup>mathrm{A}$  Mebibyte is defined as  $2^{20}$  bytes

### 4 Transfer speed between GPU and main memory

To obtain the transfer speed from GPU internal memory to main memory, and from main memory to GPU internal memory, several matrices of floats with different number of rows and columns have been created, and the time required to transfer these matrices from GPU internal memory to main memory, and viceversa, has been measured.

In order to obtain a more accurate measure, for each number of rows and columns, ten transfers were carried out in both directions. The median of the results for each case is reported.

Table 2 shows the transfer speed obtained for several numbers of rows and columns, from GPU to main memory, and from main memory to GPU. Note that the transfer speed is given in Mebibytes per second  $(MiB/s)^2$ .

| Rows  | Columns | Size<br>(MiB) | $\begin{array}{c} \text{GPU} \rightarrow \\ \text{Main memory (MiB/s)} \end{array}$ | $\begin{array}{c} \text{Main memory} \rightarrow \\ \text{GPU (MiB/s)} \end{array}$ |
|-------|---------|---------------|-------------------------------------------------------------------------------------|-------------------------------------------------------------------------------------|
| 128   | 128     | 0.06          | 854.01                                                                              | 940.81                                                                              |
| 256   | 256     | 0.25          | 1000.19                                                                             | 1396.34                                                                             |
| 512   | 512     | 1.00          | 1504.65                                                                             | 1560.00                                                                             |
| 1024  | 1024    | 4.00          | 2131.11                                                                             | 1889.84                                                                             |
| 2048  | 2048    | 16.00         | 2398.53                                                                             | 2365.26                                                                             |
| 4096  | 4096    | 64.00         | 875.48                                                                              | 2521.11                                                                             |
| 8192  | 8192    | 256.00        | 899.00                                                                              | 2573.25                                                                             |
| 10240 | 10240   | 400.00        | 901.02                                                                              | 2574.16                                                                             |

Table 2: Transfer speed from GPU to main memory, and from main memory to GPU, for different matrix sizes

The same tests have been done using padding to allocate the matrices in the GPU internal memory. When padding is applied, it may be necessary to reserve additional storage to ensure that corresponding pointers in any given row will continue to meet the alignment requirements for coalescing. Padding is the recommended allocation method for 2D arrays.

Table 3 shows the transfer speed obtained for several numbers of rows and columns, from GPU to main memory, and from main memory to GPU, when padding is in use. Note that the transfer speed is given in Mebibytes per second.

| Rows  | Columns | Size<br>(MiB) | $\begin{array}{c} \text{GPU} \rightarrow \\ \text{Main memory (MiB/s)} \end{array}$ | $\begin{array}{c} \text{Main memory} \rightarrow \\ \text{GPU (MiB/s)} \end{array}$ |
|-------|---------|---------------|-------------------------------------------------------------------------------------|-------------------------------------------------------------------------------------|
| 128   | 128     | 0.06          | 1410.20                                                                             | 1290.90                                                                             |
| 256   | 256     | 0.25          | 2541.48                                                                             | 2132.81                                                                             |
| 512   | 512     | 1.00          | 3050.27                                                                             | 2497.20                                                                             |
| 1024  | 1024    | 4.00          | 3201.11                                                                             | 2600.70                                                                             |
| 2048  | 2048    | 16.00         | 3260.28                                                                             | 2637.97                                                                             |
| 4096  | 4096    | 64.00         | 3276.14                                                                             | 2647.71                                                                             |
| 8192  | 8192    | 256.00        | 3283.43                                                                             | 2650.05                                                                             |
| 10240 | 10240   | 400.00        | 3284.61                                                                             | 2650.34                                                                             |

Table 3: Transfer speed from GPU to main memory, and from main memory to GPU, when using padding, for different matrix sizes

 $<sup>^2\</sup>mathrm{A}$  Mebibyte is defined as  $2^{20}$  bytes

Figure 2 shows the transfer speed from GPU to main memory, and from main memory to GPU, with and without padding.

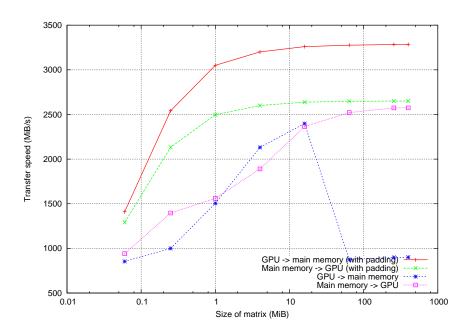

Figure 2: Transfer speed from GPU to main memory, and from main memory to GPU, with and without padding, for different matrix sizes

## 5 Matrix-matrix multiplication performance

This section shows both the time required and the GFLOPS obtained by the CPU and the GPU on zape2 when computing the operation:

$$C = \alpha AB + \beta C$$
,

where  $A \in \mathcal{R}^{m \times k}$ ,  $B \in \mathcal{R}^{k \times n}$ ,  $C \in \mathcal{R}^{m \times n}$ , and  $\alpha$  and  $\beta$  are scalars.

This operation has been performed on the CPU by calling the CBLAS cblas\_sgemm() function, and on the GPU by calling the CUBLAS cublasSgemm() function. Different m, n, and k values have been used. For each value of m, the n and k values have been obtained as 25, 50, 75, and 100% of m.

In order to obtain a more accurate measure, for each combination of m, n, and k, ten operations have been carried on in both CPU and GPU. Then, the median of the outcomes for each case has been computed.

The GFLOPS for each combination of m, n, and k has been computed as:

$$GFLOPS = \frac{2mnk \cdot 10^{-9}}{time}$$

Table 4 shows the time and GFLOPS results obtained for the given m, n, and k values.

Figure 3 shows the time to compute the operation  $C = \alpha AB + \beta C$  on the CPU and on the GPU (notice that n and k are 25, 50, 75, and 100% of m). Figure 4 shows the CPU and GPU GFLOPS for these values of m, n and k.

| $\overline{m}$ | n    | k    | CPU (ms)  | GPU (ms) | CPU GFLOPS | GPU GFLOPS |
|----------------|------|------|-----------|----------|------------|------------|
| 128            | 32   | 32   | 0.20      | 0.02     | 1.29       | 11.89      |
| 128            | 64   | 64   | 0.81      | 0.03     | 1.30       | 34.17      |
| 128            | 96   | 96   | 1.86      | 0.05     | 1.27       | 48.38      |
| 128            | 128  | 128  | 3.35      | 0.06     | 1.25       | 70.13      |
| 256            | 64   | 64   | 1.62      | 0.04     | 1.29       | 55.82      |
| 256            | 128  | 128  | 6.22      | 0.09     | 1.35       | 90.21      |
| 256            | 192  | 192  | 14.27     | 0.13     | 1.32       | 150.43     |
| 256            | 256  | 256  | 25.61     | 0.18     | 1.31       | 186.58     |
| 512            | 128  | 128  | 12.99     | 0.11     | 1.29       | 156.74     |
| 512            | 256  | 256  | 53.32     | 0.26     | 1.26       | 257.26     |
| 512            | 384  | 384  | 122.53    | 0.49     | 1.23       | 305.21     |
| 512            | 512  | 512  | 265.08    | 1.17     | 1.01       | 229.94     |
| 1024           | 256  | 256  | 113.51    | 0.52     | 1.18       | 259.42     |
| 1024           | 512  | 512  | 465.04    | 2.15     | 1.15       | 250.22     |
| 1024           | 768  | 768  | 1262.50   | 3.55     | 0.96       | 340.43     |
| 1024           | 1024 | 1024 | 2342.70   | 7.28     | 0.92       | 295.12     |
| 2048           | 512  | 512  | 1137.88   | 3.92     | 0.94       | 273.91     |
| 2048           | 1024 | 1024 | 4551.10   | 13.46    | 0.94       | 319.08     |
| 2048           | 1536 | 1536 | 10280.07  | 28.42    | 0.94       | 340.04     |
| 2048           | 2048 | 2048 | 18131.85  | 48.61    | 0.95       | 353.42     |
| 4096           | 1024 | 1024 | 8959.34   | 25.81    | 0.96       | 332.75     |
| 4096           | 2048 | 2048 | 33418.17  | 95.02    | 1.03       | 361.60     |
| 4096           | 3072 | 3072 | 74729.53  | 210.43   | 1.03       | 367.38     |
| 4096           | 4096 | 4096 | 132820.35 | 371.98   | 1.03       | 369.48     |

Table 4: Time and GFLOPS for the operation  $C = \alpha AB + \beta C$  on the CPU and on the GPU for different m, n and k values

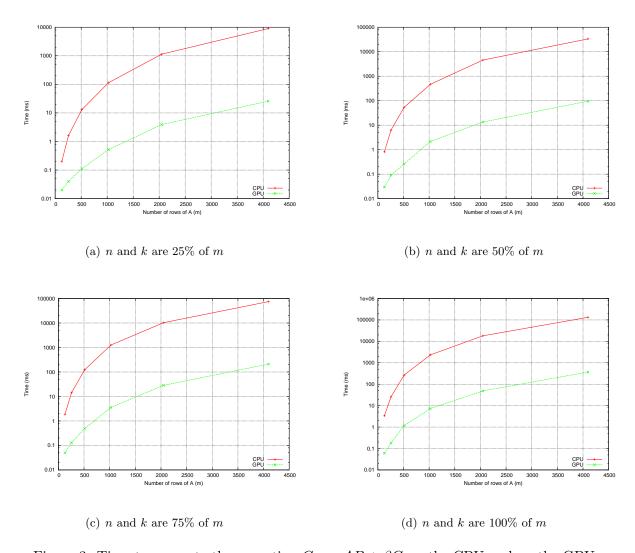

Figure 3: Time to compute the operation  $C = \alpha AB + \beta C$  on the CPU and on the GPU

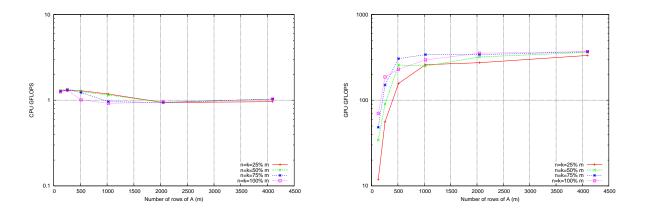

Figure 4: CPU and GPU GFLOPS for  $C = \alpha AB + \beta C$  with several m, n and k values (n and k are 25, 50, 75, and 100% of m)

#### 6 Matrix-vector multiplication performance

This section shows both the time required and the GFLOPS obtained by the CPU and the GPU on zape2 when computing the operation:

$$y = \alpha Ax + \beta y$$
,

where  $A \in \mathbb{R}^{m \times n}$ ,  $x \in \mathbb{R}^n$ ,  $y \in \mathbb{R}^m$ , and  $\alpha$  and  $\beta$  are scalars.

This operation has been performed on the CPU by calling the CBLAS cblas\_sgemv() function, and on the GPU by calling the CUBLAS cublasSgemv function. Different m and n values have been used. For each value of m, the n values have been obtained as 25, 50, 75, and 100% of m.

In order to obtain a more accurate measure, for each combination of m and n, ten operations have been carried on in both CPU and GPU. Then, the median of the outcomes for each case has been computed.

The GFLOPS for each combination of m and n has been computed as:

$$GFLOPS = \frac{2mn \cdot 10^{-9}}{time}$$

Table 5 shows the time and GFLOPS results obtained for the given m and n values.

Figure 5 shows the time to compute the operation  $y = \alpha Ax + \beta y$  on the CPU and on the GPU (notice that n is 25, 50, 75, and 100% of m). Figure 6 shows the CPU and GPU GFLOPS for these values of m and n.

| $\overline{m}$ | $\overline{n}$ | CPU (ms) | GPU (ms) | CPU GFLOPS | GPU GFLOPS |
|----------------|----------------|----------|----------|------------|------------|
| 128            | 32             | 0.01     | 0.02     | 1.02       | 0.37       |
| 128            | 64             | 0.02     | 0.03     | 0.96       | 0.61       |
| 128            | 96             | 0.03     | 0.03     | 0.85       | 0.77       |
| 128            | 128            | 0.03     | 0.04     | 1.02       | 0.89       |
| 256            | 64             | 0.03     | 0.03     | 1.02       | 1.22       |
| 256            | 128            | 0.06     | 0.04     | 1.04       | 1.62       |
| 256            | 192            | 0.10     | 0.05     | 1.02       | 1.99       |
| 256            | 256            | 0.13     | 0.06     | 1.00       | 2.22       |
| 512            | 128            | 0.12     | 0.04     | 1.07       | 3.26       |
| 512            | 256            | 0.25     | 0.06     | 1.05       | 4.30       |
| 512            | 384            | 0.38     | 0.08     | 1.04       | 4.91       |
| 512            | 512            | 0.51     | 0.10     | 1.03       | 5.31       |
| 1024           | 256            | 0.51     | 0.06     | 1.02       | 8.41       |
| 1024           | 512            | 1.16     | 0.10     | 0.90       | 10.05      |
| 1024           | 768            | 1.67     | 0.15     | 0.94       | 10.67      |
| 1024           | 1024           | 2.25     | 0.19     | 0.93       | 11.21      |
| 2048           | 512            | 2.21     | 0.11     | 0.95       | 18.72      |
| 2048           | 1024           | 4.48     | 0.19     | 0.94       | 21.78      |
| 2048           | 1536           | 6.62     | 0.27     | 0.95       | 23.01      |
| 2048           | 2048           | 8.92     | 0.36     | 0.94       | 23.59      |
| 4096           | 1024           | 8.91     | 0.23     | 0.94       | 36.39      |
| 4096           | 2048           | 17.58    | 0.43     | 0.95       | 39.03      |
| 4096           | 3072           | 26.43    | 0.63     | 0.95       | 40.01      |
| 4096           | 4096           | 35.03    | 0.83     | 0.96       | 40.53      |
| 8192           | 2048           | 35.06    | 0.83     | 0.96       | 40.58      |
| 8192           | 4096           | 70.34    | 1.62     | 0.95       | 41.45      |
| 8192           | 6144           | 104.93   | 2.41     | 0.96       | 41.77      |
| 8192           | 8192           | 140.65   | 3.20     | 0.95       | 41.88      |
| 10240          | 2560           | 55.13    | 1.27     | 0.95       | 41.34      |
| 10240          | 5120           | 109.65   | 2.49     | 0.96       | 42.04      |
| 10240          | 7680           | 164.42   | 3.72     | 0.96       | 42.25      |
| 10240          | 10240          | 219.27   | 4.95     | 0.96       | 42.39      |

Table 5: Time and GFLOPS for the operation  $y=\alpha Ax+\beta y$  on the CPU and on the GPU for different m and n values

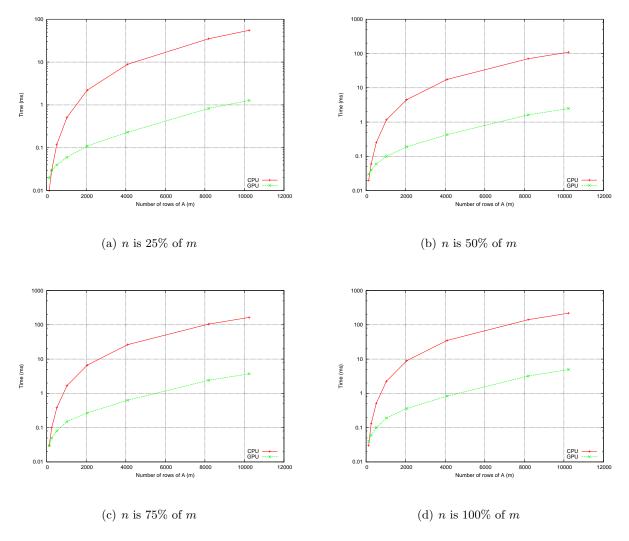

Figure 5: Time to compute the operation  $y = \alpha Ax + \beta y$  on the CPU and on the GPU

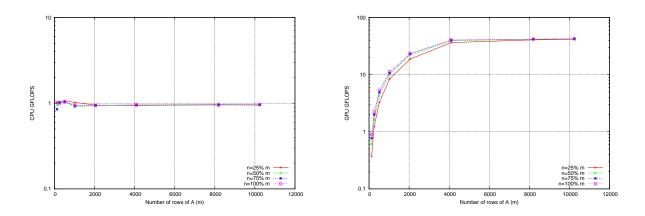

Figure 6: CPU and GPU GFLOPS for  $y = \alpha Ax + \beta y$  with several m and n values (n is 25, 50, 75, and 100% of m)